The
consequences
of
ignoring measurement
error
in
the independent
variables

Measurement
error
in
the
dependent variable
is
a
less
serious
problem;
we will deal with it later.

## Two
Models

• True
model

$$
Y_i = \beta_0 + \beta_1 X_{i,1} + \beta_2 X_{i,2} + \epsilon_i
$$
  
\n
$$
W_{i,1} = X_{i,1} + e_{i,1}
$$
  
\n
$$
W_{i,2} = X_{i,2} + e_{i,2}
$$

• Naïve
model

$$
Y_i = \beta_0 + \beta_1 W_{i,1} + \beta_2 W_{i,2} + \epsilon_i
$$

### True
Model
(More
detail)

$$
Y_i = \beta_0 + \beta_1 X_{i,1} + \beta_2 X_{i,2} + \epsilon_i
$$
  
\n
$$
W_{i,1} = X_{i,1} + e_{i,1}
$$
  
\n
$$
W_{i,2} = X_{i,2} + e_{i,2},
$$

where independently for  $i = 1, ..., n$ ,  $E(X_{i,1}) = \mu_1, E(X_{i,2}) = \mu_2$ ,  $E(\epsilon_i) = E(e_{i,1}) = E(e_{i,2}) = 0, Var(\epsilon_i) = \sigma^2, Var(e_{i,1}) = \omega_1,$  $Var(e_{i,2}) = \omega_2$ , the errors  $\epsilon_i, e_{i,1}$  and  $e_{i,2}$  are all independent,  $X_{i,1}$  is independent of  $\epsilon_i, e_{i,1}$  and  $e_{i,2}$ ,  $X_{i,2}$  is independent of  $\epsilon_i, e_{i,1}$  and  $e_{i,2}$ , and

$$
Var\left[\begin{array}{c} X_{i,1} \\ X_{i,1} \end{array}\right] = \left[\begin{array}{cc} \phi_{11} & \phi_{12} \\ \phi_{12} & \phi_{22} \end{array}\right]
$$

## Reliabilities

• Reliability of  $W_1$  is

$$
\frac{\phi_{11}}{\phi_{11}+\omega_1}
$$

• Reliability of  $W_2$  is

$$
\frac{\phi_{22}}{\phi_{22}+\omega_2}
$$

Test  $X_2$  controlling for (holding constant)  $X_1$ 

$$
Y = \beta_0 + \beta_1 x_1 + \beta_2 x_2 + \epsilon
$$

$$
E(Y) = \beta_0 + \beta_1 x_1 + \beta_2 x_2
$$

$$
\frac{\partial}{\partial x_2}E(Y) = \beta_2
$$

That's
the
usual
conditional
model

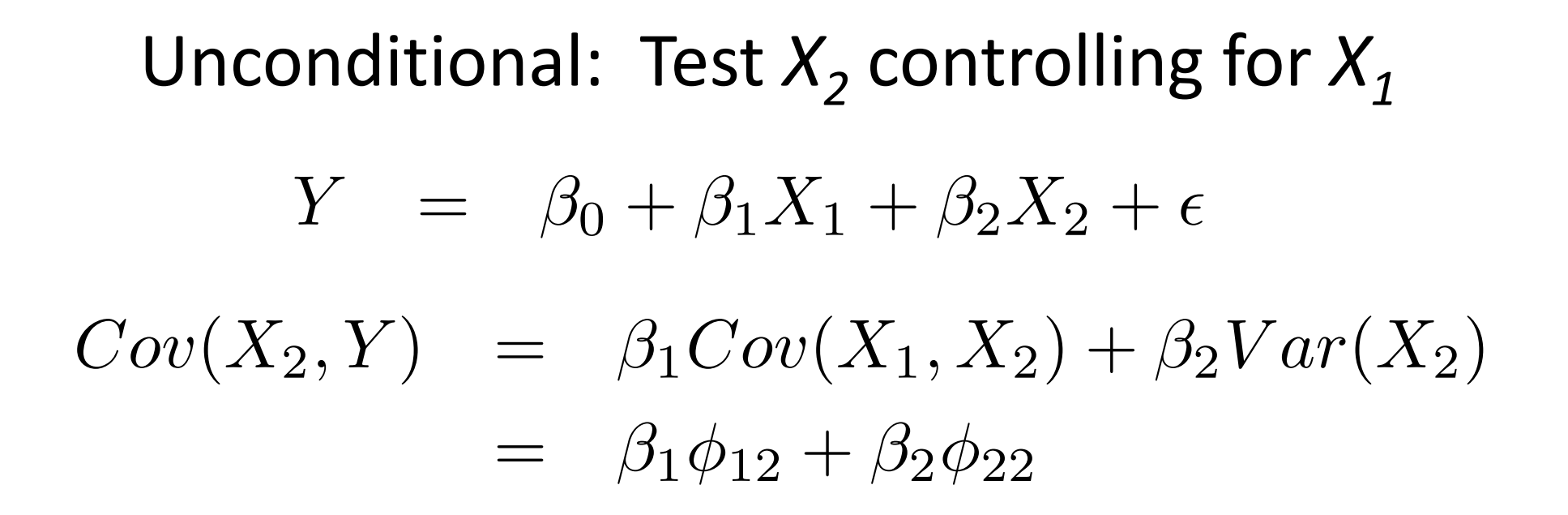

Hold  $X_1$  constant at fixed  $X_1$ 

 $Cov(X_2, Y | X_1 = x_1) = \beta_2 Var(X_2) = \beta_2 \phi_{22}$ 

## Controlling
Type
I
Error
Rate

- Type I error is to reject  $H_0$  when it is true, and there
is
actually
no
effect
or
no
relationship
- Type I error is very bad. That's why Fisher called
it
an
"error
of
the
first
kind."
- False knowledge is worse than ignorance.

Simulation
study:
Use
pseudo‐ random
number
generation
to create
data
sets

- Simulate data from the true model with  $\beta_2=0$
- Fit
naïve
model
- Test H<sub>0</sub>: β<sub>2</sub>=0 at  $\alpha$  = 0.05 using naïve model
- Is  $H_0$  rejected five percent of the time?

```
rmvn <- function(nn,mu,sigma)
# Returns an nn by kk matrix, rows are independent MVN(mu,sigma)
    \left\{ \right.kk <- length(mu)dsig <- dim(sigma)
    if(dsig[1] != disig[2]) stop("Sigma must be square.")if(dsig[1] != kk) stop("Sizes of sigma and mu are inconsistent.")
    ev <- eigen(sigma,symmetric=T)
    sqrl <- diag(sqrt(ev$values))
    PP <- ev$vectors
    ZZ \leftarrow \text{rnorm}(nn*kk); dim(ZZ) \leftarrow c(kk,nn)rmvn <- t(PP%*%sqrl%*%ZZ+mu)
    rmvn
    }# End of function rmvn
```

```
mereg \le function(beta0=1, beta1=1, beta2=0, sigmasq = 0.5,
        mu1=0, mu2=0, phi11=1, phi22=1, phi12 = 0.80,
        rel1=0.80, rel2=0.80, n=200)
####################################################################
# Model is Y = beta0 + beta1 X1 + beta2 X2 + epsilon# W1 = X1 + e1W2 = W2 + e2# Fit naive model
# Y = beta0 + beta1 W1 + beta2 W2 + epsilon
# Inputs are
#
# beta0, beta1 beta2 True regression coefficients
# sigmasq Var(epsilon)
\# mu1 E(X1)
\# mu2 E(X2)
# phi11 Var(X1)
\# phi22 Var(X2)\text{p} phi12 \text{Cov}(X1, X2) = \text{Corr}(X1, X1), because
\text{Var}(X1) = \text{Var}(X2) = 1# rel1 Reliability of W1
# rel2 Reliability of W2
# n Sample size
# Note: This function uses rmvn, a multivariate normal random number
# generator I wrote. The rmultnorm of the package MSBVAR does
# the same thing but I am having trouble installing it.
####################################################################
```

```
{
# Calculate SD(e1) and SD(e2)
sd1 <- sqrt((phi11-rel1)/rel1)
sd2 \leftarrow sqrt((phi122-re12)/rel2)# Random number generation
epsilon <- rnorm(n,mean=0,sd=sqrt(sigmasq))
e1 \leftarrow rnorm(n, \text{mean}=0, \text{sd}=sd1)e2 \leftarrow \text{rnorm}(n, \text{mean}=0, \text{sd}= \text{sd}2)# X1 and X2 are bivariate normal. Need rmvn function.
Phi \le rbind(c(phi11,phi12),
                c(\text{phi12}, \text{phi22})X \leftarrow \text{rmvn}(n, mu=c(mu1, mu2), sigma=Phi) # nx2 matrix
X1 \leftarrow X[, 1]; X2 \leftarrow X[, 2]# Now generate Y, W1 and W2
Y = beta0 + beta1*X1 + beta2*X2 + epsilon
W1 = X1 + e1W2 = X2 + e2
```

```
# Fit the naive model
mereg <- summary(lm(Y~W1+W2))$coefficients
mereg # Returns table of beta-hats, SEs, t-statistics and p-values
} # End function mereg
```

```
> mereg() # All the default values of inputs
             Estimate Std. Error t value Pr(>\vert t \vert)(Intercept) 0.9704708 0.05423489 17.893845 3.692801e-43
W1 0.6486972 0.06336434 10.237576 5.385982e-20
W<sub>2</sub> 0.2079601 0.06201811 3.353216 9.578634e-04
\geq> mereg()[3,4] # Just the p-value for H0: beta2=0
[1] 0.0006340172
\geq> # H0 rejected twice. Is the function okay?
> mereg(rel1=1,rel2=1)[3,4] # No measurement error
[1] 0.03946133
> mereg(rel1=1,rel2=1)[3,4] # No measurement error
[1] 0.2582209
> mereg(rel1=1,rel2=1)[3,4] # No measurement error
[1] 0.08474088
> mereg(rel1=1,rel2=1)[3,4] # No measurement error
[1] 0.5182614
> mereg(rel1=1,rel2=1)[3,4] # No measurement error
[1] 0.2889913
```

```
> mereg(rel1=1,rel2=1)[3,4] # No measurement error
[1] 0.1667587
> mereg(rel1=1,rel2=1)[3,4] # No measurement error
[1] 0.4414364
> mereg(rel1=1,rel2=1)[3,4] # No measurement error
[1] 0.2268087
> mereg(rel1=1,rel2=1)[3,4] # No measurement error
[1] 0.8298779
> mereg(rel1=1,rel2=1)[3,4] # No measurement error
[1] 0.3508289
> mereg(rel1=1,rel2=1)[3,4] # No measurement error
[1] 0.05173589
> mereg(rel1=1,rel2=1)[3,4] # No measurement error
[1] 0.243059
> mereg(rel1=1,rel2=1)[3,4] # No measurement error
[1] 0.8818203
> mereg(rel1=1,rel2=1)[3,4] # No measurement error
[1] 0.3430994
> mereg(rel1=1,rel2=1)[3,4] # No measurement error
[1] 0.4860574
> mereg(rel1=1,rel2=1)[3,4] # No measurement error
[1] 0.9644776
> mereg(rel1=1,rel2=1)[3,4] # No measurement error
[1] 0.09245873
> mereg(rel1=1,rel2=1)[3,4] # No measurement error
[1] 0.04757209
> mereg(rel1=1,rel2=1)[3,4] # No measurement error
[1] 0.7947851
> mereg(rel1=1,rel2=1)[3,4] # No measurement error
[1] 0.8039931
```
## Try
it
with
measurement
error

```
> mereg()[3,4] # Reliabilities both equal 0.80
[1] 0.01080889
> mereg()[3,4] # Reliabilities both equal 0.80
[1] 0.0007349183
> mereg()[3,4] # Reliabilities both equal 0.80
[1] 0.01884786
> mereg()[3,4] # Reliabilities both equal 0.80
[1] 0.003615565
> mereg()[3,4] # Reliabilities both equal 0.80
[1] 0.003421935
> mereg()[3,4] # Reliabilities both equal 0.80
[1] 3.895541e-07
> mereg()[3,4] # Reliabilities both equal 0.80
[1] 3.328842e-07
> mereg()[3,4] # Reliabilities both equal 0.80
[1] 0.0754436
> mereg()[3,4] # Reliabilities both equal 0.80
[1] 0.0001274642
> mereg()[3,4] # Reliabilities both equal 0.80
[1] 6.900713e-05
```
# A **Big** Simulation
Study
(6
Factors)

- Sample size:  $n = 50, 100, 250, 500, 1000$
- Corr $(X_1, X_2)$ :  $\Phi_{12} = 0.00, 0.25, 0.75, 0.80, 0.90$
- Variance in Y explained by  $X_1$ : 0.25, 0.50, 0.75
- Reliability of W<sub>1</sub>: 0.50, 0.75, 0.80, 0.90, 0.95
- Reliability of W<sub>2</sub>: 0.50, 0.75, 0.80, 0.90, 0.95
- Distribution of latent variables and error terms:
Normal,
Uniform,
t,
Pareto
- $5x5x3x5x5 = 7,500$  treatment combinations

## Within each of the

- 5x5x3x5x5x5 = 7,500 treatment combinations
- 10,000 random data sets were generated
- For a total of 75 million data sets
- All generated according to the true model, with  $\beta_2=0$
- Fit naïve model, test H<sub>0</sub>: β<sub>2</sub>=0 at  $\alpha$  = 0.05
- Proportion of times  $H_0$  is rejected is a Monte Carlo
estimate
of
the
Type
I
Error
Rate

#### Estimated Type I Error Rates: Base Distribution Normal, both reliabilities  $= 0.90$

Weak Relationship between  $X_1$  and Y: Var = 25% Correlation between  $X_1$  and  $X_2$ N 0.00 0.25 0.75 0.80 0.90 50 0.04760 0.05050 0.06360 0.07150 0.09130 100 0.05040 0.05210 0.08340 0.09400 0.12940 250 0.04670 0.05330 0.14020 0.16240 0.25440 500 0.04680 0.05950 0.23000 0.28920 0.46490 1000 0.05050 0.07340 0.40940 0.50570 0.74310 Moderate Relationship between  $X_1$  and  $Y: Var = 50$  % Correlation between  $X_1$  and  $X_2$ N 0.00 0.25 0.75 0.80 0.90 50 0.04600 0.05200 0.09630 0.11060 0.16330

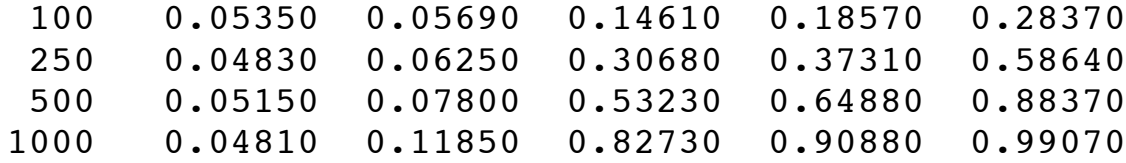

Strong Relationship between  $X_1$  and Y: Var = 75%

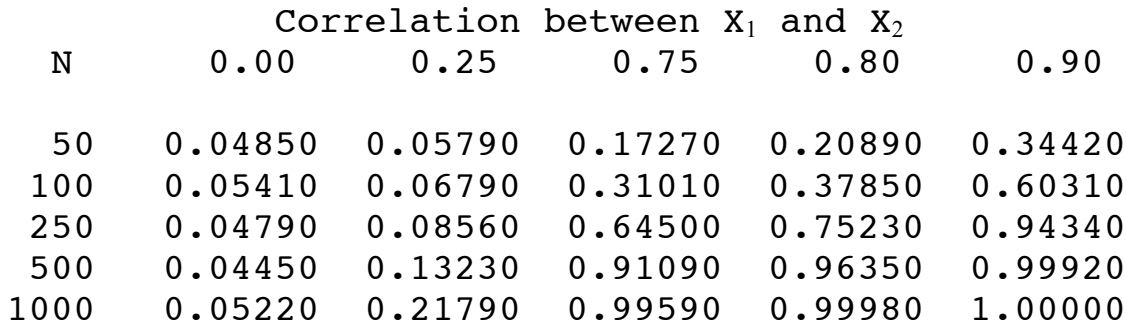

#### Marginal Mean Type I Error Rates

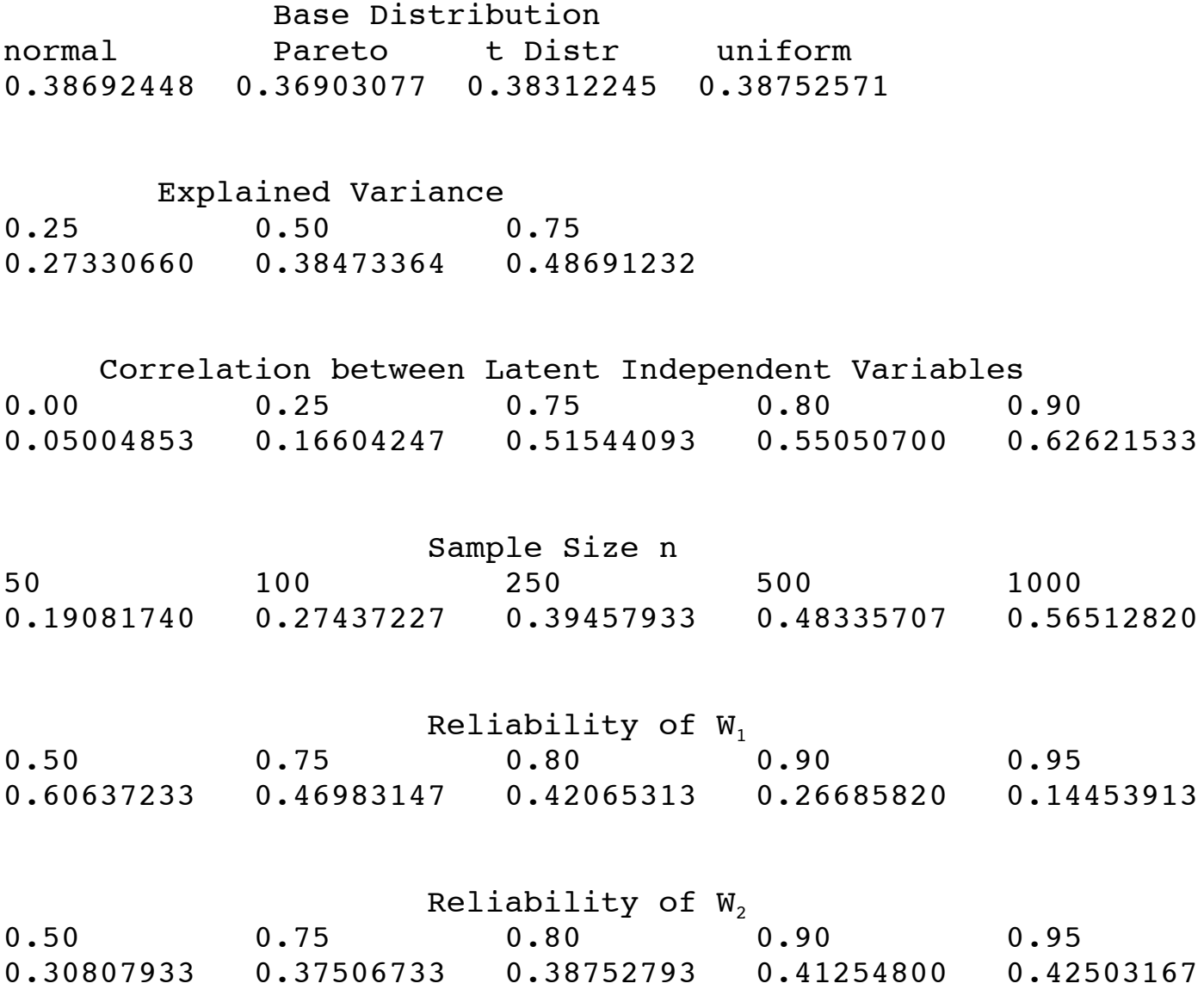